## Download microsoft powerpoint 2013 full version gratis

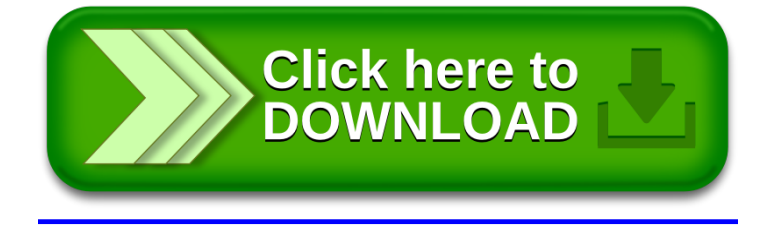